## Cheatography

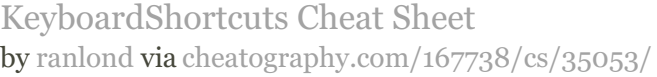

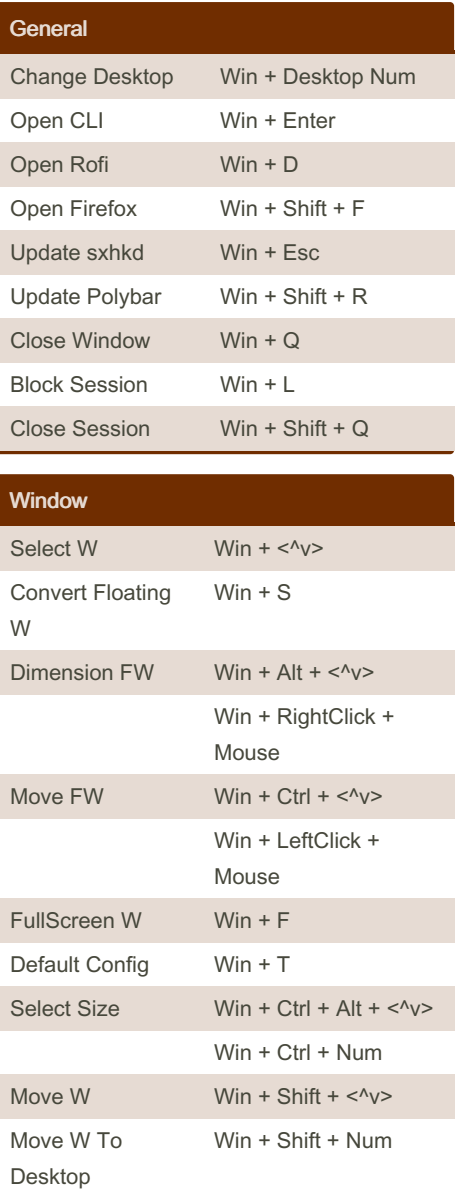

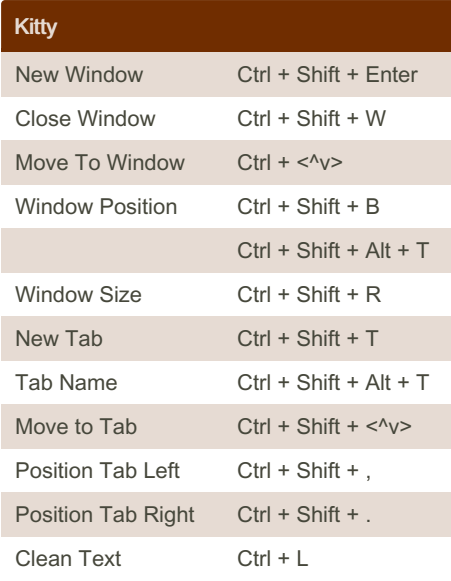

## By ranlond

[cheatography.com/ranlond/](http://www.cheatography.com/ranlond/)

Not published yet. Last updated 31st October, 2022. Page 1 of 1.

Sponsored by ApolloPad.com Everyone has a novel in them. Finish Yours! <https://apollopad.com>